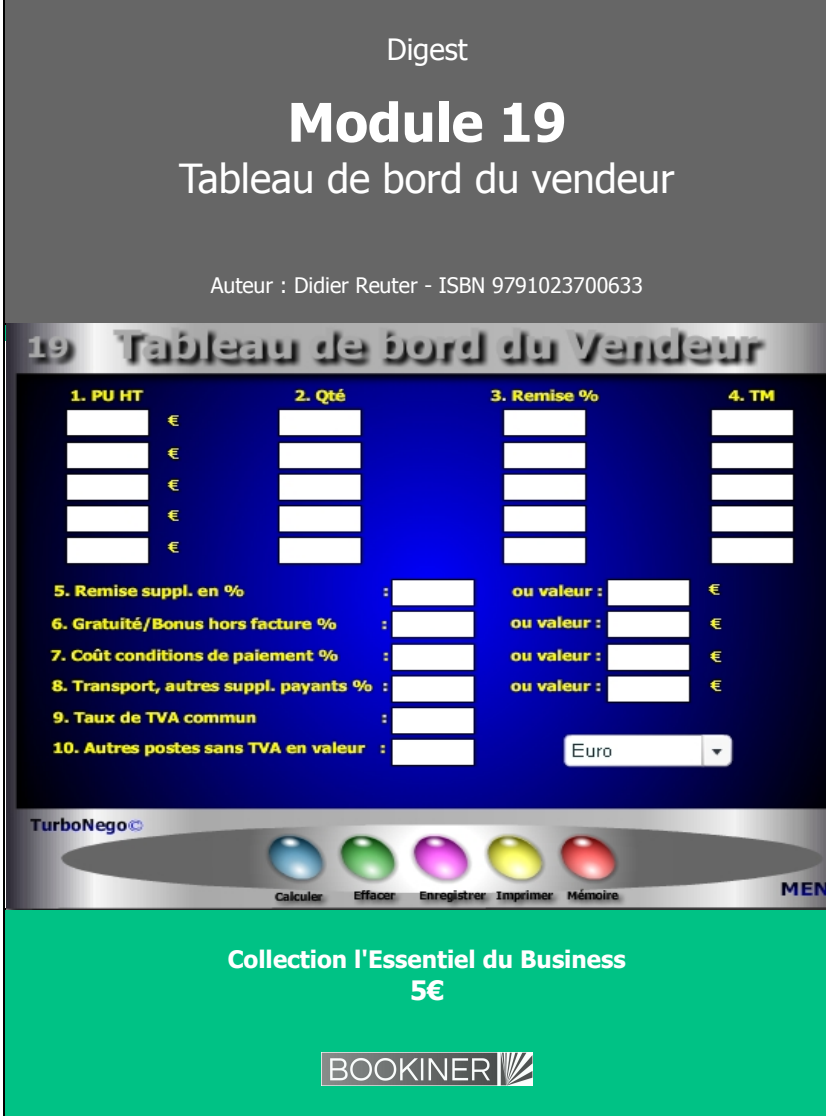

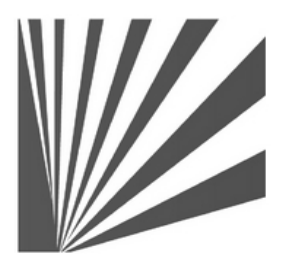

Auteur : Didier Reuter **www.bookiner.com** Usage libre de droit (non marchand) avec mention "Bookiner.com"

# **ECONOMIE D'AFFAIRES**

# **Module 19**

# **Le tableau de bord complet du vendeur en négociation tarifaire**

**Usage vendeur**

#### **Conditions d'usage libre de droits**

Tout contenu gratuit ou payant peut être utilisé avec l'obligation d'indiquer la mention "Bookiner.com". L'acquéreur sur le site bénéficie d'un usage libre de droits à titre PERSONNEL (individuel, familial et privatif) dans un cadre exclusivement non marchand, non concurrentiel et non grand public. Il est autorisé à installer ce fichier sur tout équipement informatique et télécoms dont il est propriétaire, ainsi que pratiquer éventuellement une duplication, un téléchargement ou un envoi sous forme de fichier, à un maximum de 5 postes/utilisateurs internes. Ce droit ne s'applique pas à l'utilisateur qui reçoit gratuitement un contenu payant, lequel ne peut aucunement le diffuser autour de lui sans risquer de tomber sous le coup de la loi portant sur le copyright et/ou s'exposer aux conditions restrictives du droit d'auteur et de la protection intellectuelle.

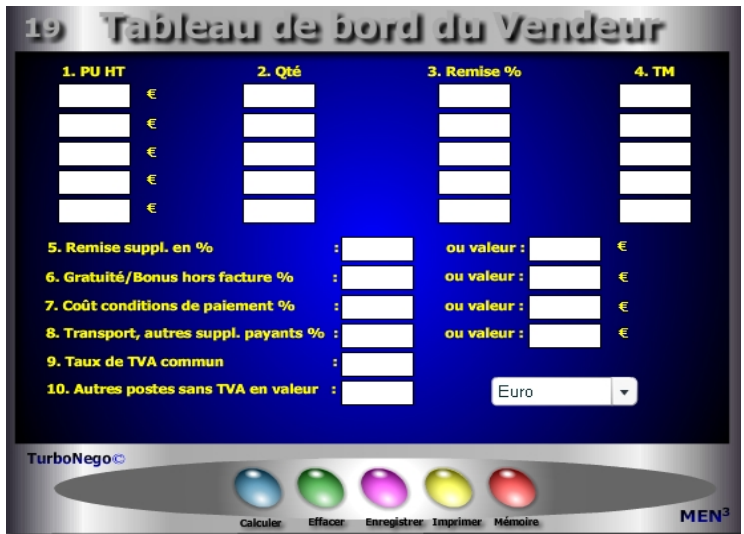

Ce tableau de bord en 3 parties est une véritable aide à la décision pour le vendeur. A partir de 13 types d'entrées à saisir, il est ainsi possible d'avoir une vision globale de l'affaire en cours portant sur 37 indicateurs au total. Pour chaque affaire traitée, ce module synthétise le principal du dispositif commercial nécessaire au vendeur afin de lui permettre d'engager une réflexion et/ou une discussion sur le poste prix (PV). Cet outil résume, à lui tout seul, plusieurs modules de calcul offrant ainsi 3 types d'indicateurs pour le vendeur au stade de la préparation commerciale, ou en cours de négociation, avec :

- **. Ecran 1 : Principaux éléments remarquables de l'offre de départ** (PU HT, quantités, remises ciblées, TM initial, remise suppl., bonus, coût des conditions de paiement, TVA, transport, assurance…)
- **. Ecran 2 : Principaux indicateurs de la vente en cours** (montant total HT initial, remisé, TTC, TVA, marge brute globale, TM global, total des remises…)
- **. Ecran 3 : Principaux indicateurs de négociation** (% de remise et d'effort commercial acceptable, % concession globale, effort commercial avec écart positif ou négatif, coef. d'augmentation des ventes, nouveau CA à réaliser…)

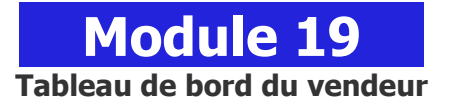

#### **A quoi ça sert ?**

3 tableaux de bord sous les yeux du vendeur représentant la synthèse de l'affaire en cours qui s'affiche avec un premier tableau (jaune) permettant de saisir, comme pour un devis, les principaux éléments de l'offre commerciale. Ensuite, le second tableau baptisé "Indicateurs de vente" (en vert et orange) résume les montants décisifs de l'offre (HT, TTC, TVA, marge brute initiale, finale, écart, remise en % et valeur...). Enfin un troisième tableau "Indicateurs de négociation" (jaune, orange et bleu) résume les alertes, les efforts consentis et les rattrapages nécessaires. Maintenant, avec une telle source d'informations, difficile de rater une affaire ou alors il faut vraiment le faire exprès...

# **Une aide à la décision pour 16 calculs précis**

- 1. Montant total HT initial
- 2. Montant total HT remisé
- 3. Montant total TTC remisé
- 4. Montant sans TVA
- 5. Montant de la TVA
- 6. Marge brute globale initiale en valeur et TM initial correspondant
- 7. Marge brute globale finale en valeur et TM final correspondant
- 8. Différentiel de marge brute et TM relatif correspondant
- 9. % de remise globale sur facture en %
- 10. % de concession globale en % (remise globale + gratuités, coût conditions de paiement...)
- 11. Zone d'alerte par rapport au taux normal ou acceptable de remise et concessions (en  $+$  ou  $-$ )
- 12. Effort commercial en %
- 13. Coéf. d'augmentation des ventes pour compenser les concessions faites
- 14. Suppl. de CA HT à réaliser
- 15. Nouveau CA HT final à réaliser
- 16. CA HT "idéal" à réaliser compte tenu de la prise en compte du taux de remise à appliquer également sur le supplément de CA compensatoire

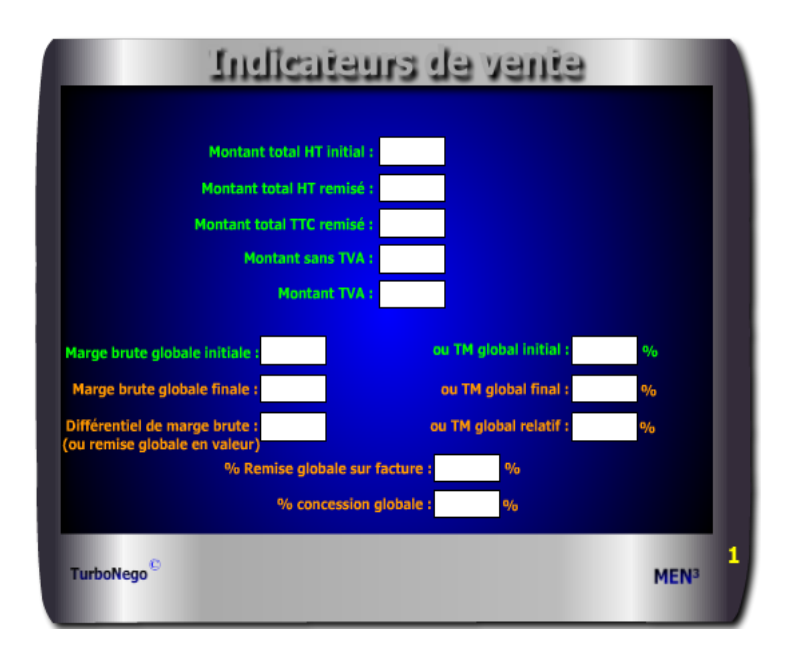

Il est possible d'utiliser conjointement d'autres modules pour affiner le calcul de certains postes avec, par exemple, les modules :

- **2. Calcul de la valeur ajoutée**
- **3. Calcul rapide du PV**
- **4. Calcul de la TVA**
- **6. Calcul d'un coût partiel**
- **8. Calcul d'une remise simple**
- **9. Calcul des remises en cascade**
- **10. Calcul réel d'un bonus**
- **12. Calcul PV gonflé**
- **13. Calcul d'un Prix marché**
- **14. Calcul prix+ cher, prix -cher**
- **15. Calcul de l'effort commercial**
- **16. Calcul des points d'équilibre**
- **17. 5 indicateurs de rattrapage**

# **Principaux conseils d'utilisation**

- . Disposer d'abord les 3 tableaux du module sur l'écran d'ordinateur.
- . Il n'est pas nécessaire de remplir tous les postes pour obtenir des résultats, les calculs sont automatiques et apparaissent simultanément sur les 3 tableaux.
- . Chaque simulation globale ou partielle peut être conservée en l'état (touche enregistrer) et réutilisée ensuite en l'état (touche mémoriser).
- . Bien séparer les montants avec TVA et sans TVA. S'il existe deux ou plusieurs taux distincts de TVA, il est conseillé de réaliser un tableau de bord sans mention du taux de TVA commun (9) tout en réalisant, par ailleurs, avec le module **«Calcul de la TVA»** les montants intermédiaires de TVA.
- . Par convention, le montant HT des gratuités, bonus, services offerts, conditions de paiement, est calculé sur le premier montant HT remisé des items, ce qui augmente mécaniquement leur part en % dans la négociation (bon pour le vendeur), alors que l'acheteur doit raisonner avant tout sur la valeur. La précision de cette valeur est déterminée par le module **«Calcul réel d'un bonus»**.
- . Par convention, le % du poste **«Transport et autres suppléments payants»** avec TVA est calculé sur le MT total remisé des items et de la remise suppl. Si ce poste est négocié en partie, il doit alors correspondre à un item compris entre 1 et 5. S'il est alloué gratuitement, il fait alors partie du poste gratuités/bonus hors facture.

# **Utilisation du module**

Ce module complet en 3 parties apporte une aide à la décision permettant de :

- 1. Piloter l'affaire en comparant les indicateurs de vente avec les indicateurs de négociation grâce à 3 écrans :
	- **. Ecran 1 :** Eléments remarquables de l'offre de départ
	- **. Ecran 2 :** Indicateurs de vente
	- **. Ecran 3 :** Indicateurs de négociation
- 2. Déterminer les axes possibles de solution :
	- . Glissement des remises sur PV vers des concessions sur NO
	- . Rattrapage par l'augmentation du CA et/ou du volume de vente
- 3. Utiliser en appui, si nécessaire, certains modules de calcul complémentaires

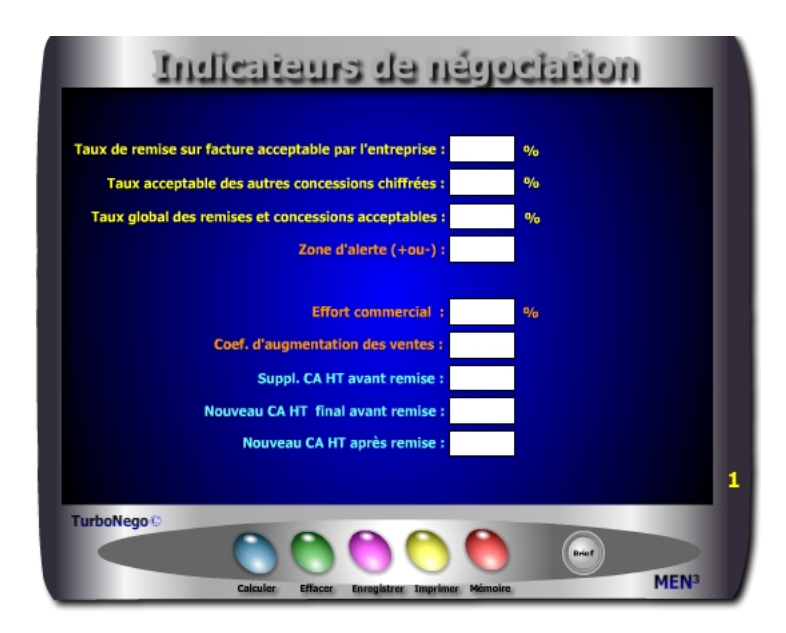

Par convention, les gratuités, bonus et services supplémentaires ne sont pas intégrés dans l'effort commercial car ils ne relèvent que d'une action sur le NO (niveau d'offre). De la même manière, le coût du différé de paiement (crédit client) ne lèse pas forcément le TM considérant qu'il peut être compensé par un crédit fournisseur réciproque. Il en est de même pour l'escompte appliqué en cas de paiement anticipé lequel relève, habituellement, des conditions générales de vente (par conséquent est déjà théoriquement inclus dans le PV).

# **31 notions utilisées**

- **. PU HT item** (représente 5 lignes de PU HT initial pouvant s'appliquer chacune à un produit isolé ou une ligne de produit/service)
- **. Quantité** (indique le nombre par produit concerné)
- **. Remise en %** (indique soit la remise dégressive liée à la quantité et/ou soit une autre remise ciblée (promotion, discount)
- **. Taux de Marque** (en cas de TM différent selon les items de produits et/ou services)
- **. Remise suppl. en % ou valeur** (correspond à des services traditionnellement payants (transport, assurances, port, taxes…) pris en charge par le vendeur et/ou s'applique à toute autre réduction d'usage général (promo, 1re affaire…) à partir du MT total HT initial remisé)
- **. Gratuité/Bonus hors facture en % ou valeur** (somme des concessions et services n'apparaissant pas sur la facture mais dont la contre-valeur est rapportée au Montant total HT remisé)
- **. Coût conditions de paiement en % ou valeur** (traduction du coût du différé de paiement ou de l'escompte accepté rapporté au Montant total HT remisé)
- **. Transport, autres suppléments payants en % et valeur avec TVA** (poste non négociable (car non intégré dans TM) correspondant à une ou plusieurs prestations payantes externalisées ou sous-traitées.
- **. Taux de TVA** (indique le taux de TVA en vigueur dans le pays où s'effectue la facturation de la vente)
- **. Autres postes sans TVA** (postes non négociables (envoi postal, taxes diverses, timbres…) dont le montant est repris uniquement en valeur. S'il est négocié en partie ou en totalité, la fraction offerte doit alors être déduite et intégrée dans le poste gratuités/bonus.
- **. Montant total initial HT** (correspond au Mt HT initial sans prise en compte des remises)
- **. Montant total remisé HT** (correspond au MT HT final avec prise en compte des remises)
- **. Montant total remisé TTC** (correspond au MT TTC final avec prise en compte des remises)
- **. Montant TVA** (TVA en valeur correspondant au MT TTC final remisé)
- **. Marge brute globale initiale** (Valeur ajoutée initiale relative à la somme des items non remisés, hors transport))

#### **Schéma pédagogique**

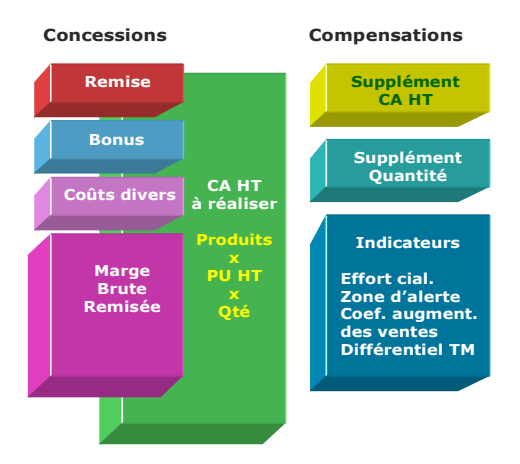

#### **Rappel important !**

**1.** La première condition pour utiliser le Tableau de bord du vendeur est de connaître le vrai TM de chaque produit. Toute estimation non précise fausserait immédiatement la suite des résultats. Pour une négociation adulte, claire et de qualité, il faut un négociateur parfaitement informé et sensibilisé sur la confidentialité des informations dont il dispose. C'est à la direction des ventes d'exiger la connaissance exacte de telles informations auprès des services concernés (financier, comptabilité, analyse de la valeur, marketing, administration des ventes…) puis de briefer les vendeurs concernés.

**2.** Un bon négociateur vendeur est celui qui offre davantage de services pris sur le NO que de remises affectant le montant de la facture. Pour le vérifier facilement, il suffit de comparer le % de concession globale avec le % de remise globale sur facture. Le % de concession globale doit être au moins le double du % de remise globale avec un taux final égal ou inférieur au «Taux global des remises et concessions acceptables» !

**3.** Les delta (écarts affichés en couleur) ressortant de la zone d'alerte sont modulables à tout moment. Plus les points 11, 12 et 13 sont élevés en %, plus ils traduisent de la tolérance commerciale favorisant soit l'acceptabilité (vert) ou soit l'admissibilité critique (orange), c'est-à-dire une position soutenable. Plus ils sont bas en %, plus ils induisent un risque de perte et une faible marge de manoeuvre en négociation.

#### **... Suite notions utilisées**

- **. Marge brute globale finale** (Valeur ajoutée finale intégrant les remises par ligne d'items, hors transport)
- **. Taux de Marque global initial** (rapport de la Mb initiale / Mt total HT initial)
- **. Taux de Marque global final** (rapport de la Mb finale / Mt total HT initial)
- **. Taux de Marque global relatif** (rapport de la Mb finale/ Mt total HT remisé)
- **. Différentiel de Marge brute** (Correspond à la différence entre la Mb initiale et la Mb finale mais aussi, à l'identique, à la somme des remises en valeur)
- **. Remise globale consentie en %** (somme des remises dégressives et de la remise générale apparaissant sur la facture)
- **. % concession globale** (Somme des remises sur facture, concessions hors facture et coûts liés au paiement)
- **. Taux de remise sur facture acceptable par l'entreprise** (fixe la limite des réductions sur facture (remises dégressives et remise supplémentaire) acceptables par l'entreprise et affectant directement le PV initial. Au-delà, l'entreprise engrange de la perte de profit (indicateur rouge), en dessous, elle reste dans le vert ou le orange.
- **. Δ ou Ecart simple** entre le taux de remise, ou celui de la concession globale réellement consentie, avec ce qui est acceptable ou non pour l'entreprise indiqué selon 3 couleurs : vert (acceptable), orange (critique), rouge (perte)
- **. Taux acceptable des autres concessions chiffrées** (fixe la limite des bonus, services, conditions de paiement pouvant être offerts ou négociés par l'entreprise en puisant dans son référentiel de NO (niveau d'offre)
- **. Taux global des remises et concessions chiffrées acceptables par l'entreprise** (fixe la barre ultime des concessions puisées dans le PV comme dans le NO)
- **. Zone d'alerte** (temporise la zone frontière entre l'acceptable et le non acceptable pour l'entreprise en fixant une limite de tolérance comprise entre + ou - x%. La valeur x définie est valable à l'identique pour les points 11, 12 et 13. Dès que les résultats atteignent cette zone, ils sont indiqués en orange. Sans indication, la limite par défaut de la zone alerte est de + ou - 1%, considérant qu'il est normal de signaler une zone tampon de tolérance sachant que tout résultat en négociation reste forcément relatif.
- **. Coef. d'augmentation des ventes** (Indicateur théorique fixant le «coup de collier» nécessaire pour compenser intégralement la perte enregistrée du fait de l'allocation de remises)

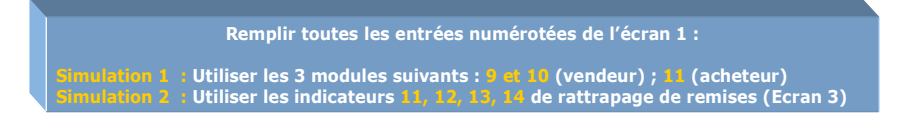

# **INDICATEURS DE VENTE**

(indicateurs ayant une relation directe avec la facture)

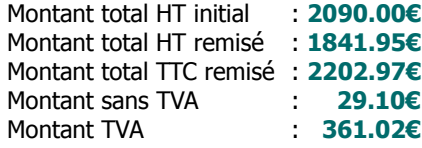

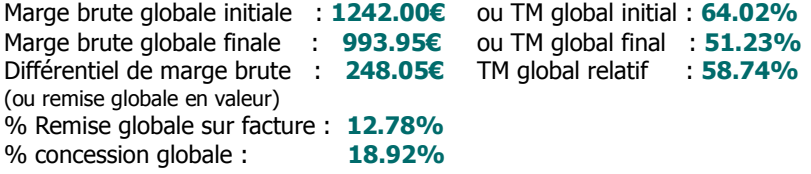

# **INDICATEURS DE NÉGOCIATION**

(aide à la décision commerciale avec indicateurs de rattrapage des remises consenties sur facture)

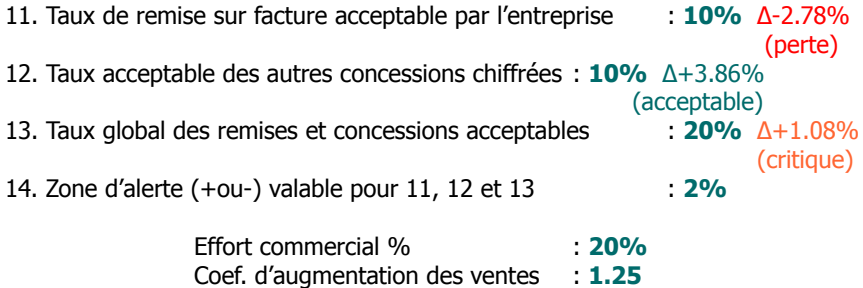

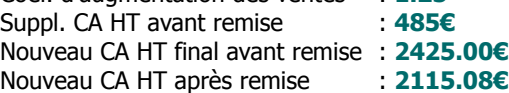

#### **... Suite notions utilisées**

- **. Suppl. CA HT avant remise** (Traduction en valeur du CA HT supplémentaire à réaliser avant prise en compte de la remise)
- **. Nouveau CA HT final avant remise** (CA HT total à réaliser avant prise en compte de la remise)
- **. Nouveau CA HT après remise** (CA HT final remisé servant d'objectif «idéal» à atteindre)

#### **Objectifs**

Pour utiliser le tableau de bord du vendeur, il n'est pas nécessaire de remplir toutes les entrées numérotées. Avec ce module, le vendeur dispose d'une véritable aide à la décision dans le pilotage de son affaire en vue de :

- . Effectuer un premier constat de l'existant et des conséquences induites pour le vendeur
- . Déterminer les axes de solution possibles selon 2 types d'indicateurs :
	- Les indicateurs de couleur (glissement des remises sur PV vers les concessions sur NO)
	- Les indicateurs de rattrapage (augmentation du CA et du volume de vente)

# **Exemple complet d'application**

#### **Tableau de bord du vendeur**

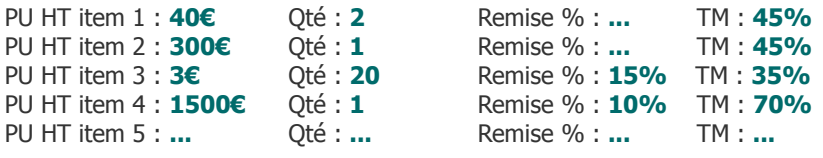

- 5. Remise suppl. en % : **5%** ou valeur : **89.05€**
- 6. Gratuité/Bonus hors facture % : **4.14%** ou valeur : **70.00€**
- 7. Coût conditions de paiement % : **2.00%** ou valeur : **33.84€**
- 8. Transport, autres suppl. payants : **8.86%** ou valeur : **150€**
- 9. Taux de TVA commun : **19.6%**
- 10. Autres postes sans TVA en valeur : **29.10€**
- 
-